## 令和3年度町単独那賀町GIGAスクール端末設定委託業務 作業内訳

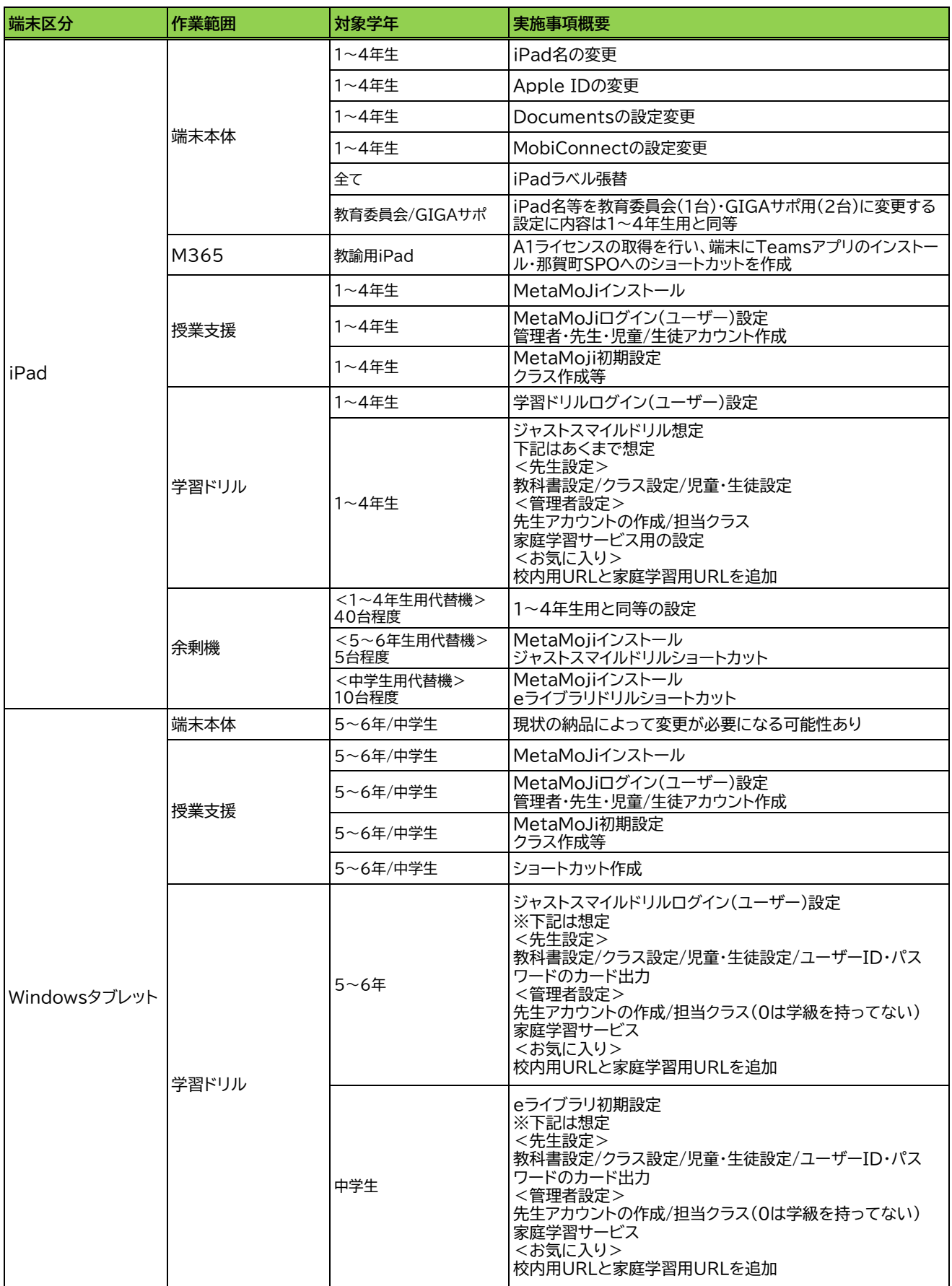